<<Red Hat Linux >>

<<Red Hat Linux >>

- 13 ISBN 9787115187703
- 10 ISBN 7115187703

出版时间:2008-10

Mark G.Sobell

页数:498

字数:923000

extended by PDF and the PDF

http://www.tushu007.com

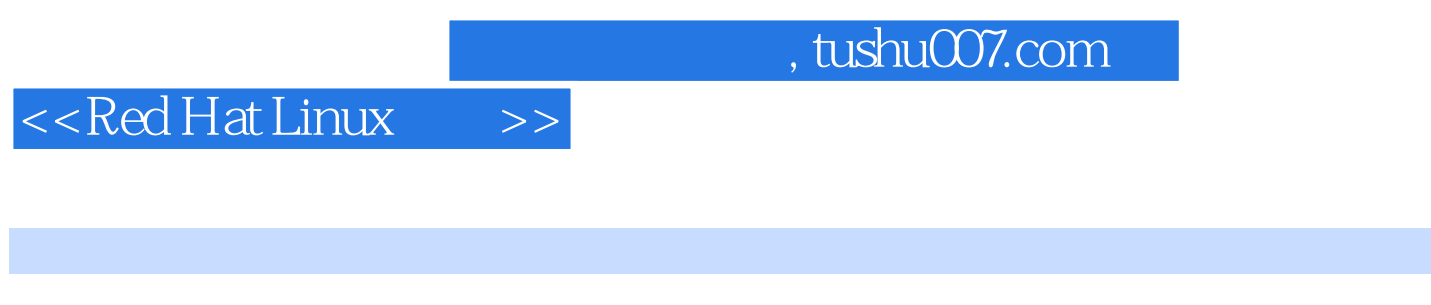

HatLinux过程中的各种环节讲解得非常详细,绝不亚于一般的软件安装手册和参考手册。

#### Fedora Red Hat Enterprise Linux and the Second Red Red

 $\rm{Fedora}$  Core 5  $\rm{IRed}$  Hat Enterprise Linux 4,  $\rm{Red}$  Hat Linux articles are Fedora 7 IRed Hat Enterprise Linux 5 Red. HatLinux

Red Hat Linux

BeFlying

#### , tushu007.com

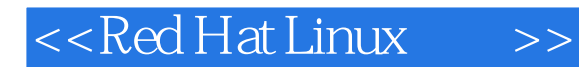

Red Hat Linux<br>Red Hat Linux <sup>Red</sup> Fedora Core Red Hat Enterprise Linux<br>UI shell Red Hat Linux GUI Red Hat Linux

 $500$ 

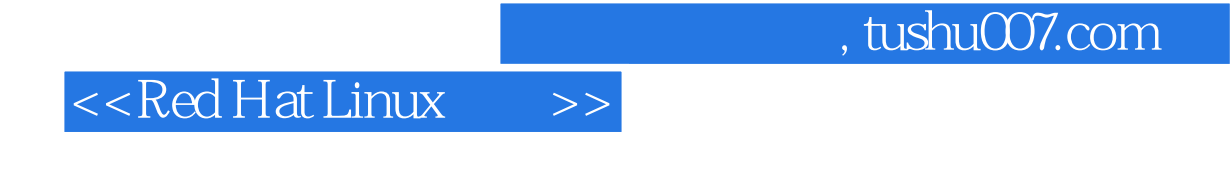

Mark G.Sobell,世界著名的UNIX/Linux专家、畅销书作家,Sobell Associates公司总裁。 20 70 UNIX Linux 1982 UNIX UNIX UNIX UNIx, Linux 20 UNIx Lin

#### <<Red Hat Linux >>

1 Linux 1.1 GNU-Linux 1.1.1 GNU-Linux 1.1.2 1.1.3 1.2 Linux 2.6 1.3 Linux UNIX 1.4 Linux 1.4.1 Linux 1.4.2 Linux 1.4.3 1.4.4 C 1.5 Linux 1.5.1 Linux 1.5.2 Linux 1.5.3 Linux 1.5.4 Linux  $1.55$  shell:  $1.50$   $1.57$  $1.58$  1.6 Linux  $1.61$  1.6.2 1.63 1.7 1.8 1.9 Red Hat Linux 2 21 22 221 22  $222$  2.2.3  $224$ Red Hat 22.5 2.2.5 2.2.6 2.2.6 2.2.7 RAID 2.28 LVM 2.3 24 2.4.1 2.4.2 2.5 CD DVD FEDORA  $251$   $252$   $252$   $253$  BitTorrent ISO  $254$  2.55 CD DVD 26 CD 2.7  $2.8$  2.9  $2.9$   $2.10$   $2.11$  3 3.1 Red Hat Linux 3.1.1 "boot:" 3.1.2 3.1.3 "CD Found"屏幕 3.1.4 Anaconda安装程序 3.1.5 Firstboot:首次引导 3.1.6 a 2.2 bisk Druid 3.2.2 LV :逻辑卷 3.2.3 使用Kickstart配置程序 3.2.4 parted:报告并操作硬盘分区 3.2.5  $33\,$  X  $331$  system-config-display:  $332$  xorg.conf文件 3.3.3 gdm:显示图形化登录界面 3.3.4 更多信息 3.4 本章小结 35 36 36 Red Hat Linux 4 Red Hat Linux 41  $\pi$  /root and  $42$  Red Hat Linux  $421$ 4.2.2 4.2.3 Konqueror 4.2.4 entitled and the set of the set of the set of the set of the set of the set of the set of the set of the set of the set of the set of the set of the set of the set of the set of the set of the s  $KDE$  4.2.5 4.3.1 4.3 4.3.1 KDE 432 GNOME 433 man: 434 info:  $435$  "--help" 436 HOWTO: 43.7  $4.4$   $4.4$   $4.4$   $4.4$  $443$  4.44 4.45  $\sin$  telnet 4.4.6 4.4.7 switchdesk: 4.4.8 4.4.8 4.4.8  $\sin$  $4.5$   $4.51$   $4.52$ 4.5.3 4.6 4.7 4.8 5 Linux 5.1 5.2 5.2 5.2.1 ls: 5.2.2 cat: 5.2.3 rm: 5.2.4 less more: 5.2.5 hostname: 5.2.5 hostname: 5.3 5.31 cp: 5.3.2 mv: 5.3.3 lpr: 5.3.4 grep: 5.3.5 head: 5.3.6 tail: 5.3.6 tail: 5.3.6 tail: 5.3.6 tail: 5  $5.37$  sort: 5.3.8 uniq: 5.3.9 diff:  $5310$  file:  $54$  |  $55$  $5.51$  echo:  $5.52$  date:  $5.53$  script: 录Linux会话信息 5.5.4 unix2dos:将Linux文件转换为Macintosh格式或Windows格式 5.6 压  $561$  bzip2:  $562$  bunzip2 bzcat:  $563$  gzip : 5.6.4 tar: tar: tar: 5.7 5.7 5.7.1 which whereis:  $5.7.2$  apropos  $5.7.3$  locate:  $5.8$  $581$  who:  $582$  finger:  $583$  w:

# $\vert$  <<Red Hat Linux  $\vert$  >>

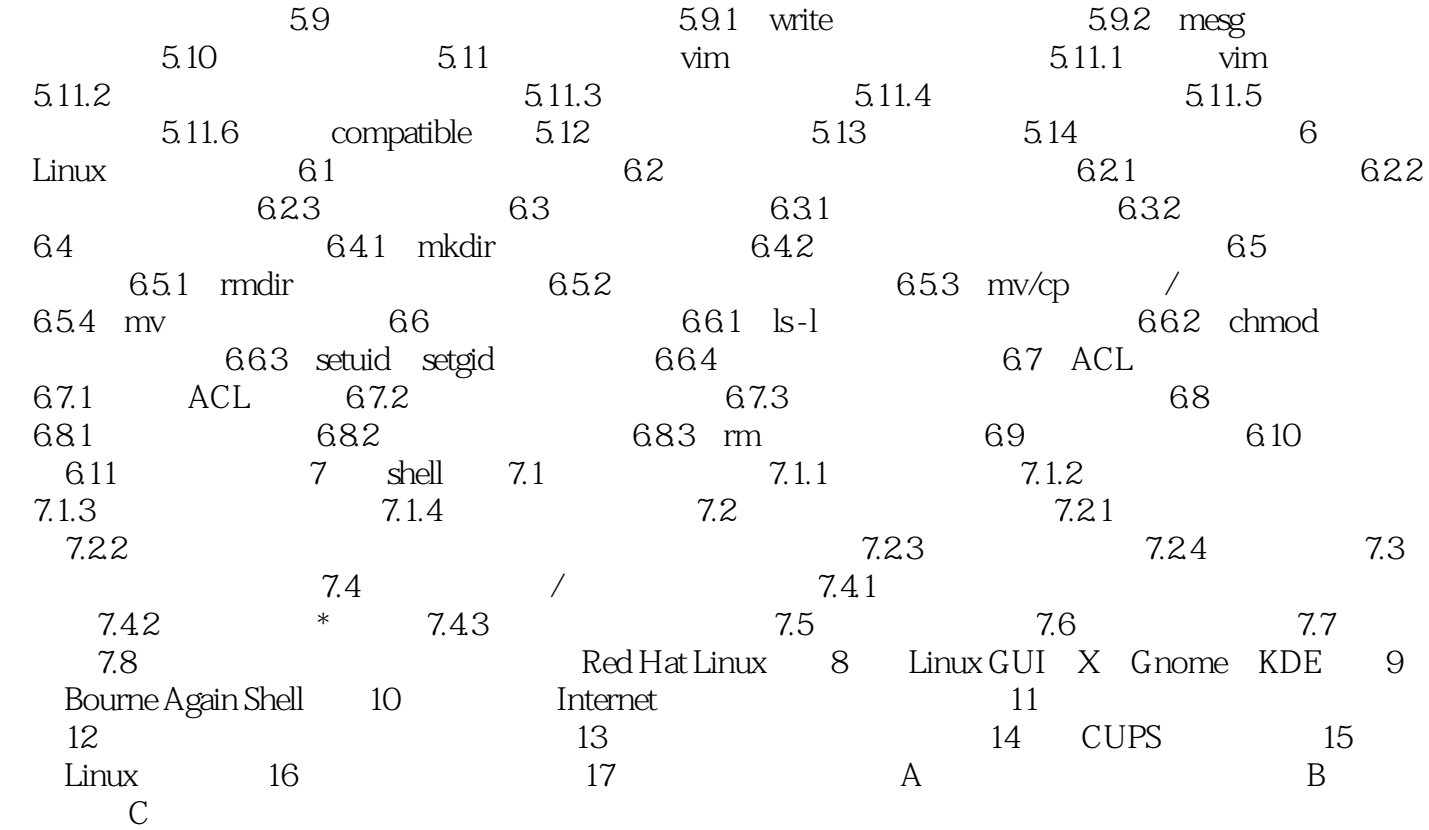

# $\vert$  <<Red Hat Linux  $\vert$  >>

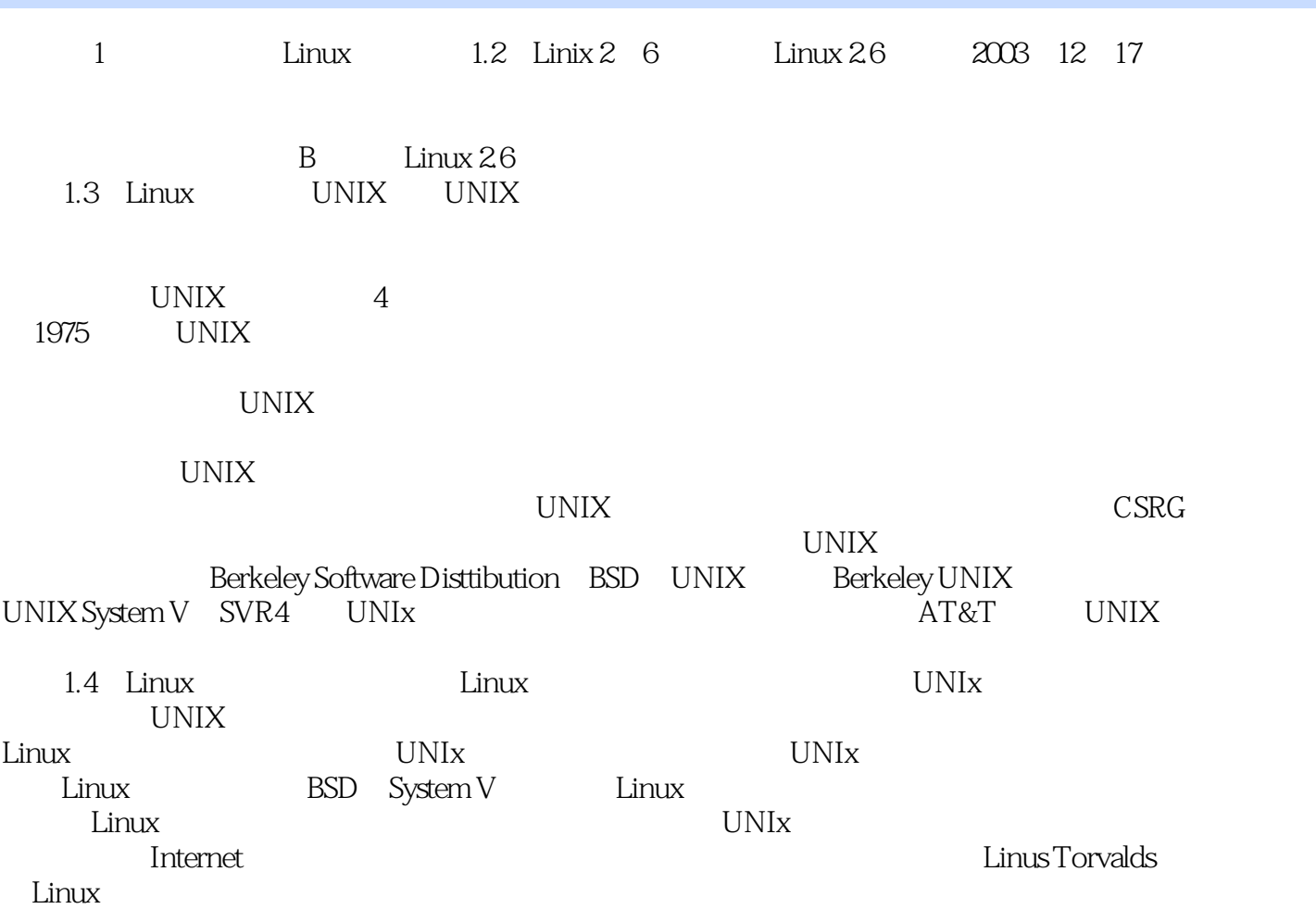

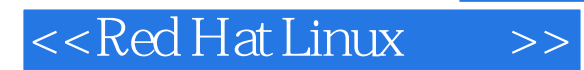

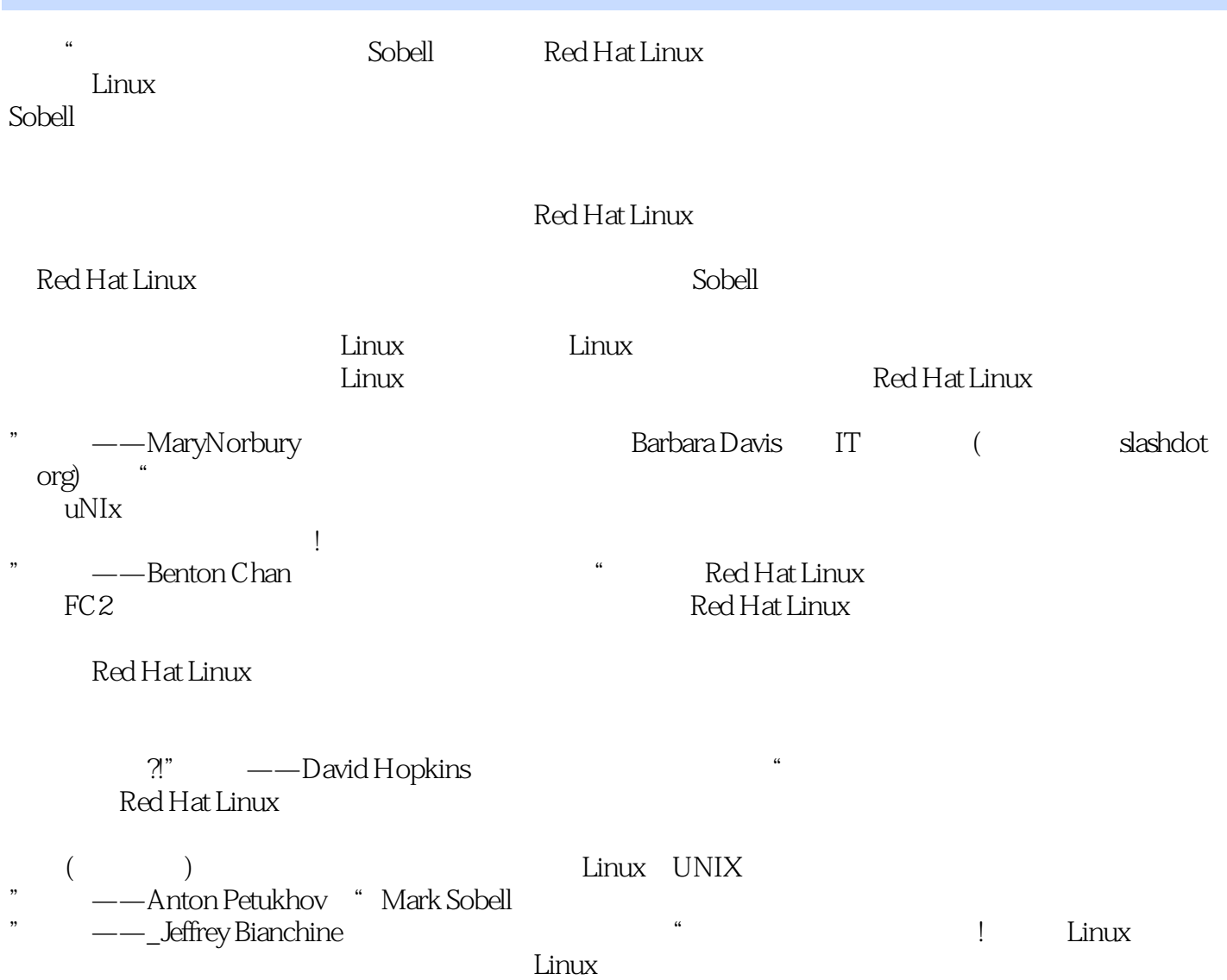

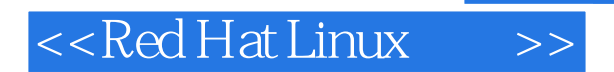

本站所提供下载的PDF图书仅提供预览和简介,请支持正版图书。

更多资源请访问:http://www.tushu007.com